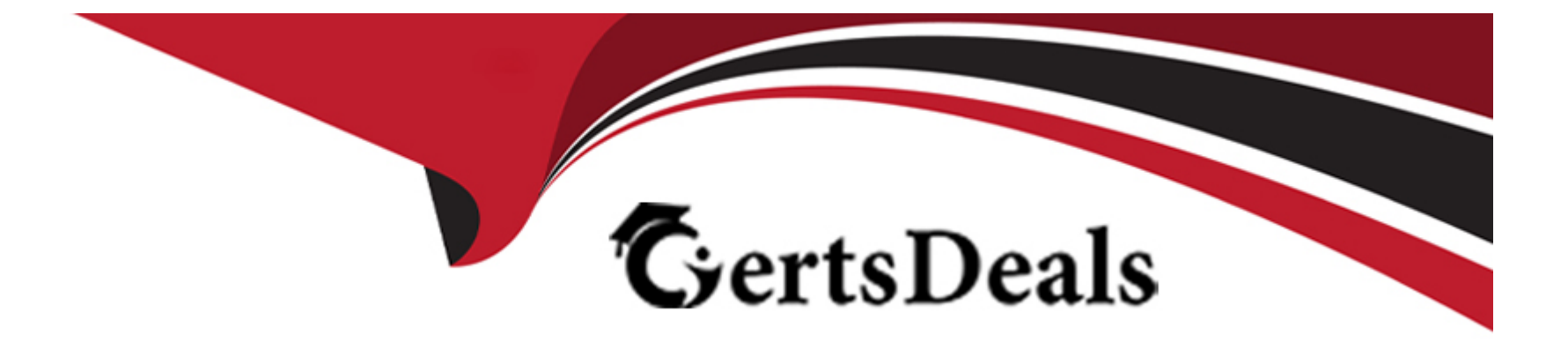

# **Free Questions for 156-315.81 by certsdeals**

# **Shared by Cook on 18-01-2024**

**For More Free Questions and Preparation Resources**

**Check the Links on Last Page**

# **Question 1**

#### **Question Type: MultipleChoice**

On R81.10 when configuring Third-Party devices to read the logs using the LEA (Log Export API) the default Log Server uses port:

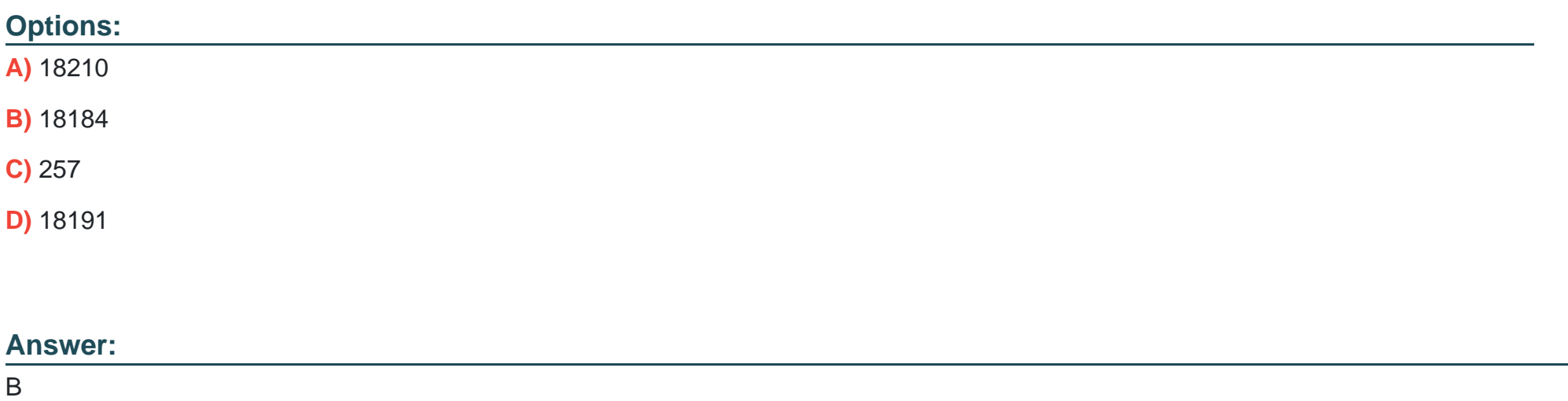

## **Question 2**

**Question Type: MultipleChoice**

R81.10 management server can manage gateways with which versions installed?

### **Options:**

- **A)** Versions R77 and higher
- **B)** Versions R76 and higher
- **C)** Versions R75.20 and higher
- **D)** Versions R75 and higher

### **Answer:**

C

# **Question 3**

**Question Type: MultipleChoice**

Which features are only supported with R81.10 Gateways but not R77.x?

#### **Options:**

**A)** Access Control policy unifies the Firewall, Application Control & URL Filtering, Data Awareness, and Mobile Access Software Blade policies.

**B)** Limits the upload and download throughput for streaming media in the company to 1 Gbps.

**C)** The rule base can be built of layers, each containing a set of the security rules. Layers are inspected in the order in which they are defined, allowing control over the rule base flow and which security functionalities take precedence.

**D)** Time object to a rule to make the rule active only during specified times.

### **Answer:**

 $\mathcal{C}$ 

# **Question 4**

**Question Type: MultipleChoice**

You have existing dbedit scripts from R77. Can you use them with R81.10?

### **Options:**

**A)** dbedit is not supported in R81.10

**B)** dbedit is fully supported in R81.10

**C)** You can use dbedit to modify threat prevention or access policies, but not create or modify layers

**D)** dbedit scripts are being replaced by mgmt\_cli in R81.10

#### **Answer:**

 $\overline{D}$ 

# **Question 5**

**Question Type: MultipleChoice**

Which command is used to display status information for various components?

### **Options:**

### **A)** show all systems

- **B)** show system messages
- **C)** sysmess all

### **Answer:**   $\overline{D}$

# **Question 6**

**Question Type: MultipleChoice**

VPN Link Selection will perform the following when the primary VPN link goes down?

### **Options:**

- **A)** The Firewall will drop the packets.
- **B)** The Firewall can update the Link Selection entries to start using a different link for the same tunnel.
- **C)** The Firewall will send out the packet on all interfaces.
- **D)** The Firewall will inform the client that the tunnel is down.

### **Answer:**

# **Question 7**

#### **Question Type: MultipleChoice**

Which Check Point software blades could be enforced under Threat Prevention profile using Check Point R81.10 SmartConsole application?

### **Options:**

- **A)** IPS, Anti-Bot, URL Filtering, Application Control, Threat Emulation.
- **B)** Firewall, IPS, Threat Emulation, Application Control.
- **C)** IPS, Anti-Bot, Anti-Virus, Threat Emulation, Threat Extraction.
- **D)** Firewall, IPS, Anti-Bot, Anti-Virus, Threat Emulation.

### **Answer:**

# **Question 8**

### **Question Type: MultipleChoice**

What command can you use to have cpinfo display all installed hotfixes?

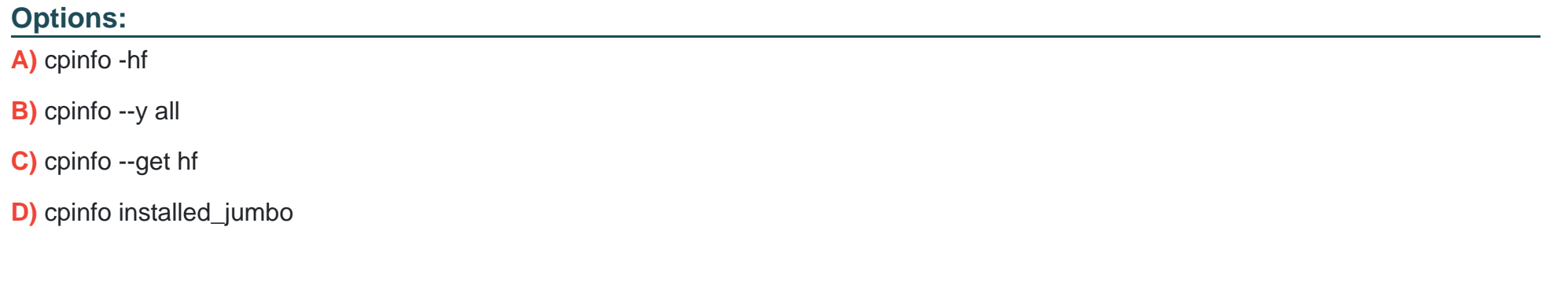

#### **Answer:**

B

# **Question 9**

**Question Type: MultipleChoice**

### **Options:**

- **A)** Validating all data before it's written into the database
- **B)** It generates indexes of data written to the database
- **C)** Communication between SmartConsole applications and the Security Management Server
- **D)** Writing all information into the database

### **Answer:**

B

# **Question 10**

**Question Type: MultipleChoice**

What is true of the API server on R81.10?

### **Options:**

**A)** By default the API-server is activated and does not have hardware requirements.

**B)** By default the API-server is not active and should be activated from the WebUI.

**C)** By default the API server is active on management and stand-alone servers with 16GB of RAM (or more).

**D)** By default, the API server is active on management servers with 4 GB of RAM (or more) and on stand-alone servers with 8GB of RAM (or more).

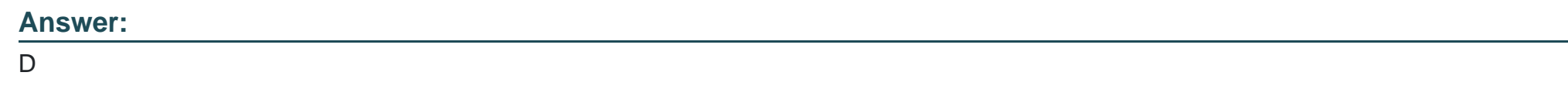

# **Question 11**

**Question Type: MultipleChoice**

NO: 240

You notice that your firewall is under a DDoS attack and would like to enable the Penalty Box feature, which command you use?

### **Options:**

**A)** sim erdos --e 1

**B)** sim erdos -- m 1

**C)** sim erdos --v 1

**D)** sim erdos --x 1

### **Answer:**

A

To Get Premium Files for 156-315.81 Visit [https://www.p2pexams.com/products/156-315.8](https://www.p2pexams.com/products/156-315.81)1

For More Free Questions Visit

[https://www.p2pexams.com/checkpoint/pdf/156-315.8](https://www.p2pexams.com/checkpoint/pdf/156-315.81)1